## **Reviewing a Page Sent for Approval**

If a page was sent to a user for review, once received, the page can be opened directly from your Workflow.

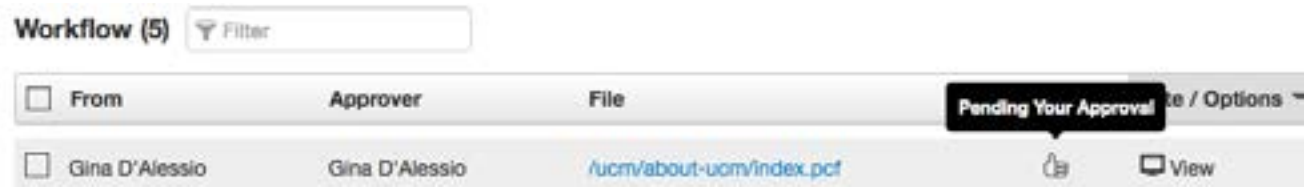

The options made available may include:

- Publish
- Schedule
- Reassign
- Expire
- Decline

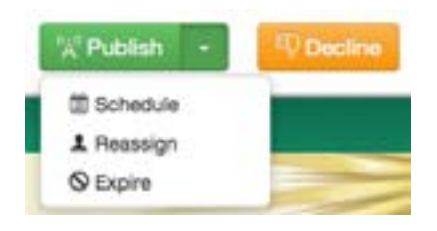

Certain options may not be available based on permissions.